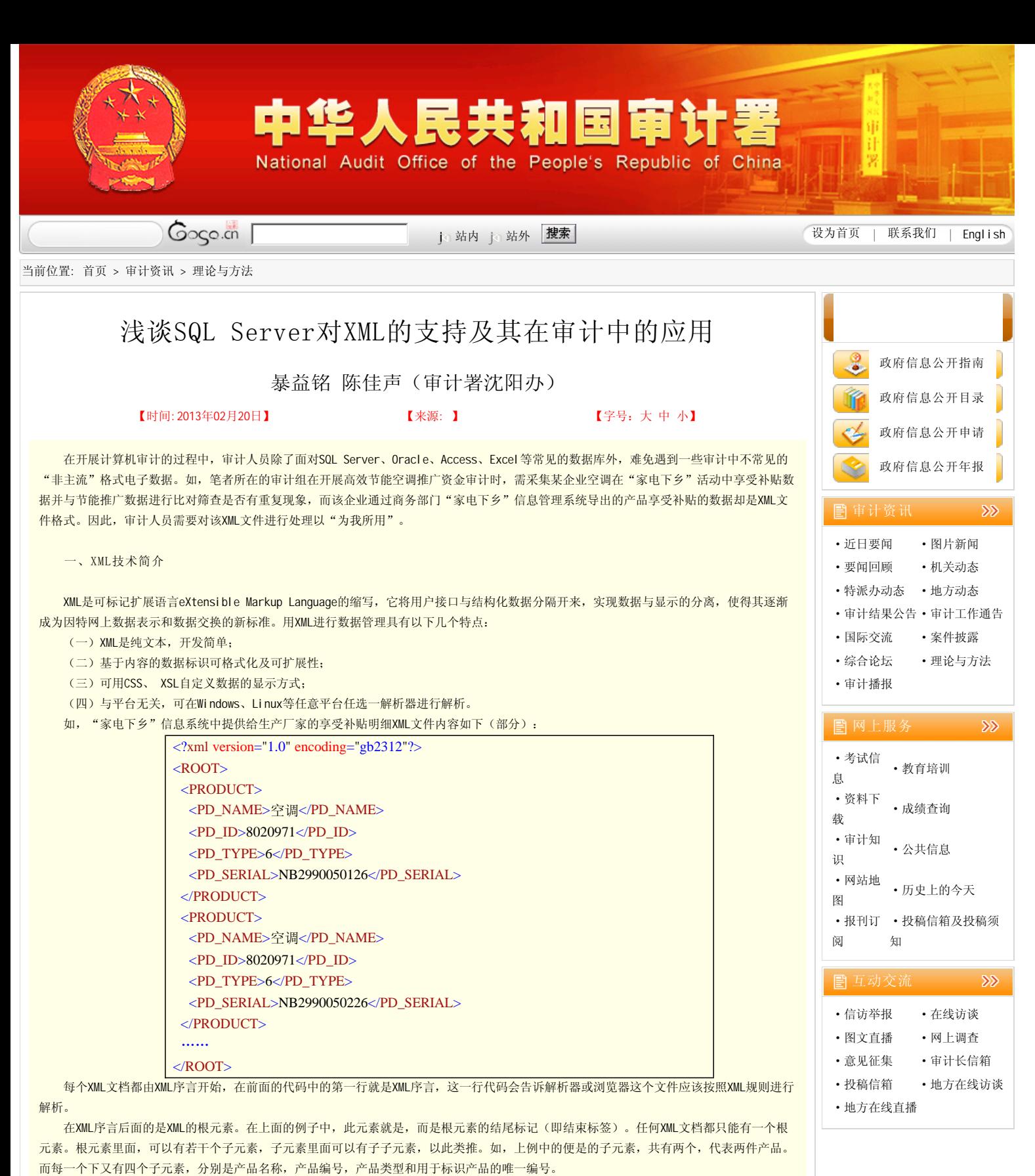

XML是一种"元"语言,它定义了一套标准,而世界上任何个人和组织均可以基于这套标准建立适合自己使用的标记语言。如,用于地理 信息系统的地理标记语言GML (Geography Markup Language),用于金融行业的金融产品标记语言FpML

(Financial Products Markup Language),在开展资源环境审计或金融审计中均有可能遇见,且对它们的处理都遵循统一的标准。

二、SQL Server数据库对XML的支持

SQL Server 对XML的支持源自2005版。用户可以创建这样的表,它在关系列之外还有一个或多个 XML 类型的列; 此外,还允许带有变量 和参数。为了更好地支持 XML 模型特征(例如文档顺序和递归结构),XML 值以内部格式存储为大型二进制对象 (BLOB)。

用户将一个XML数据存入数据库的时候,可以使用这个XML的字符串, SQL Server会自动的将这个字符串转化为XML类型, 并存储到数据库 中。相应的, T-SQL语句也提供了大量对XML操作的功能来配合SQL Server中XML字段的使用。

(一)定义XML字段并插入XML文件。 XML字段的定义即是在创建数据表时,对要用于存储XML数据的列,指定其数据格式为XML。如,要创建一个存放家电下乡空调补贴明细的

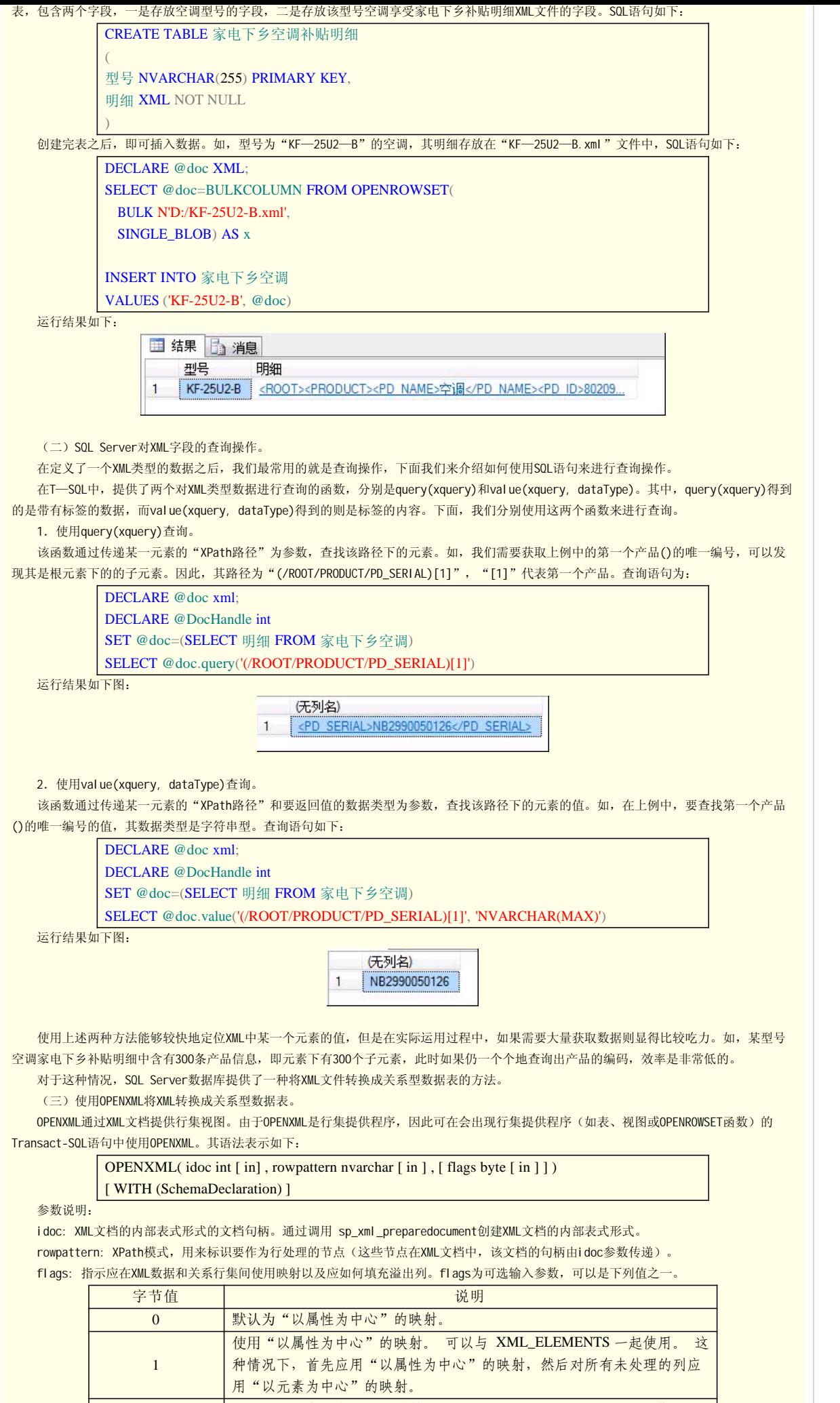

使用"以元素为中心"的映射。 可以与 XML\_ATTRIBUTES 一起使

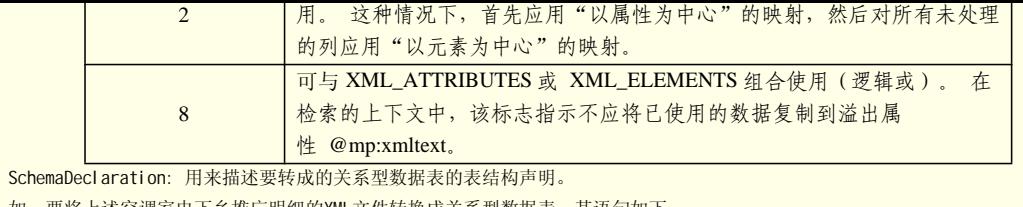

如,要将上述空调家电下乡推广明细的XML文件转换成关系型数据表,其语句如下:

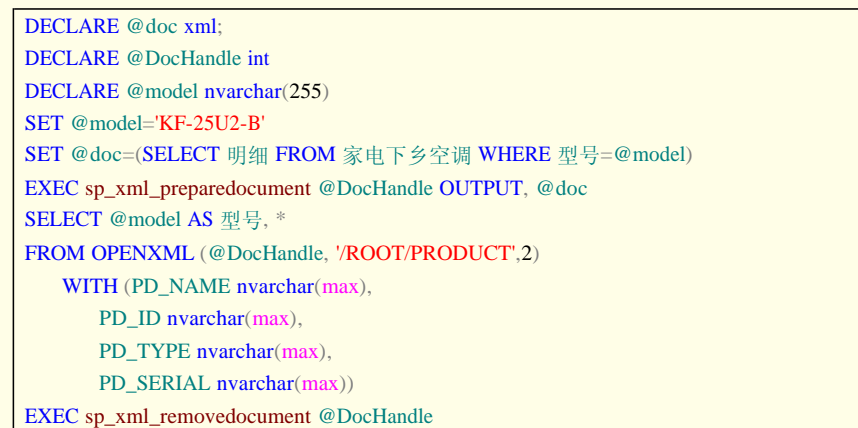

EXE<br>:运行结果如下图